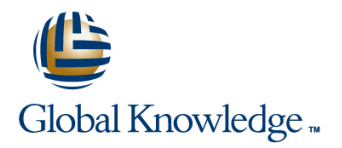

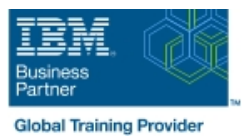

# **AIX Basics**

**Duration: 3 Days Course Code: AN10G**

### Overview:

This course enables students to perform everyday tasks using the AIX operating system. Learn to perform everyday tasks using the AIX operating system.

## Target Audience:

This basic course is intended for anyone who requires basic AIX/UNIX user skills to be able to work in an AIX environment. This course is also a prerequisite for many courses in the AIX Systems Administration curriculum.

### Objectives:

- Log in to an AIX system and set a user password Customize the working environment
- Use AIX online documentation and Use Common AIX utilities
- **Manage AIX files and directories Write simple shell scripts** Write simple shell scripts
- Describe the purpose of the shell Use the AIXWindows Environment
- 
- **Execute common AIX commands and manage AIX processes**
- 
- 
- 
- 
- Use the vi editor Use the Common Desktop Environment

### Prerequisites:

Students should be familiar with:

Basic information technology (IT) concepts and the role of an operating system.

# Content:

### Day 1 Day 3

- Unit 1 Introduction to AIX **Unit 10 Processes**
- 
- 

line line

- 
- Exercise 2 AIX Documentation Environment
- 
- **Exercise 3 Files and Directories** Environment
- 
- 

- 
- **Exercise 5 File Permissions**
- Unit 7 The vi Editor **Day 4**
- Exercise  $6$  The vi Editor
- 
- **Exercise 7 Shell Basics** Exercise 14 AIX Utilities (4)
- Unit 9 Using Shell Variables Unit 15 Additional Shell Features
- Exercise 8 Using Shell Variables **Exercise 15 Additional Shell Features**

- 
- Unit 2 Using the System Number 2 Unit 11 Controlling Processes
- Exercise 1 Using the System **Exercise 9 Controlling Processes**
- Unit 3 AIX Documentation Unit 12 Customizing the User
- Unit 4 Files and Directories Exercise 10 Customizing the User
- Unit 5 Using Files **Unit 13 AIX Utilities, Part I**
- Exercise 4 Using Files **Exercise 11 AIX Utilities (1)** 
	- **Unit 13 AIX Utilities, Part I (Continued)**
- Day 2 **Day 2** Exercise 12 AIX Utilities (2)
	- **Unit 14 AIX Utilities, Part II**
- Unit 6 File Permissions Exercise 13 AIX Utilities (3)

- Unit 8 Shell Basics **Unit 14 AIX Utilities, Part II (Continued)** 
	-
	-
	-
	- **Unit 16 The AIX Graphical User** Interface

# Further Information:

For More information, or to book your course, please call us on 00 966 92000 9278

training@globalknowledge.com.sa

[www.globalknowledge.com/en-sa/](http://www.globalknowledge.com/en-sa/)

Global Knowledge - KSA, 393 Al-Uroubah Road, Al Worood, Riyadh 3140, Saudi Arabia